# ZCentral Remote Boost 2020 FAQ<br>~ライセンス編 ~ ~ライセンス編~

#### Q : Remote Boostの他社製ハードウェアでのサポート(動作保証)の考え方について教えて下さい

A : SenderについてはHP Zシリーズワークステーション、ZBookシリーズワークステーションでのみサポートされ、無償でご使用いただけます。 Central Remote Boost 2020 FAQ<br>ライセンス編~<br>Remote Boostの他社製ハードウェアでのサポート (動作保証) の考え方について教えて下さい<br>SenderについてはHP Zシリーズワークステーション、ZBookシリーズワークステーションでのみサポートされ、無償でご使用いただけます。<br>( ※HP Z1シリーズワークステーションは対象外となり、Remote Boostはサポートされておらず、ご使用いただけ 他社製ハードウェアでの動作につきましては、サポートされておらず、他社製ハードウェア用ライセンスの販売も行っておりません。 こと111 コミューション コンテン・コード マンピン・ファイ<br>Remote Boostの他社製ハードウェアでのサポート(動作保証)の考え方について教えて下さい<br>SenderについてはHP Zシリーズワークステーション、ZBookシリーズワークステーションでのみサポートされ、無償でご使用いただけます。<br>(※HP Z1シリーズワークステーションは対象外となり、Remote Boostはサポートされておらず、ご使用いただけません)<br>他社製ハ

ただし、他社製PCで動作させる場合でトラブルが発生した際には、Remote Boostソフトウェアに関するサポートは行いますが、ハードウェア、 OSに起因する問題につきましては対応できません。(なお、電話サポートはCarepackを購入している場合に限ります)

#### Q:HP Workstation以外のHP製品でSenderは使用できますか?

A :いいえ。使用できません。

1

#### Q : Remote BoostはHP Zシリーズワークステーションにプリインストールされていますか?

A:いえ、プリインストール(プリロード)されておりません。

下記のRemote BoostのWebサイトよりソフトウェアをダウンロードいただき、ご使用いただくZシリーズワークステーションにインストールを お願いいたします。

https://jp.ext.hp.com/workstations/zcentral/remote\_boost/

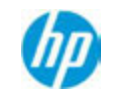

## ZCentral Remote Boost 2020 FAQ ~ライセンス編~

#### Q : Remote BoostのSenderライセンスは単品で購入できますか?

A : いいえ。日本では単品での販売は行っておりません。SenderライセンスはHP Z Workstation製品にのみバンドル提供されています。

#### Q : Receiverとして使用できるノートPCを教えてください。

A : Receiverの使用要件を満たせればどのPCでも使用できます。使用要件は下記の初回導入ガイドに掲載されております。 https://jp.ext.hp.com/lib/products/workstations/remote/rgs\_evaluation\_guide\_mr.pdf

#### Q : Remote BoostのSenderはLinux環境でも使用できますか?

A:はい、可能です。下記の初回導入ガイド内、システム要件をご参照ください。 https://jp.ext.hp.com/lib/products/workstations/remote/rgs\_evaluation\_guide\_mr.pdf

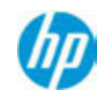

2

# ZCentral Remote Boost 2020 FAQ<br>~ライセンス編 ~ ~ライセンス編~ 1tral Remote Boost 2020 FAQ<br>イセンス編~<br>teBoostのそれぞれバージョンでサポートされているのは、どのWindows10のピルドになりま<br>きれ下記のバージョンでサポートされておりますが、OSのビルド、Remtote Boostのバージョ<br>RGS、Remote Boostバージョン Windows10ビルド<br>RGS、Remote Boostバージョン Windows10ビルド

#### Q : Remote Boostのそれぞれバージョンでサポートされているのは、どのWindows10のビルドになりますか?

- ZCentral Remote Boost 2020 FAQ<br>~ ライセンス編~<br>Q:RemoteBoostのそれぞれパージョンでサポートされているのは、どのWindows10のピルドになりますか?<br>A:それぞれ下記のバージョンでサポートされておりますが、OSのビルド、Remtote Boostのバージョンともに最新のものでご使用いただくことを<br>強くおすすめいたします。 強くおすすめいたします。
	-
- RGS v7.4以上 1703 / 1709 RGS v7.6以上 1803 / 1809 RGS v7.7以上 1903 **のそれぞれバージョンでサポートされているのは、どのWindows10の**<br>のバージョンでサポートされておりますが、OSのビルド、Remtote B<br>いたします。<br>mote Boostバージョン Windows10ビルド<br>RGS v7.4以上 1803 / 1709<br>RGS v7.7以上 1803 / 1809<br>RGS v7.7以上 1903<br>Remote Boost 2020以上 1909

#### Q : Remote Boost、RGSは32ビット版のWindows OSで使用することは出来ますか?

A : RGS7.6以降では32ビットWindows OSはサポートしておりません。7.5.1が32ビットWindows OSをサポートする最後のバージョンとなります。

#### Q:日本語版のRemote Boostはありませんか?

A: 申し訳ございませんが、日本語版はなく、英語版のみとなります。 マニュアル類は日本語のものをご用意しておりますので、下記の製品Webよりダウンロードしてご使用下さい。 https://jp.ext.hp.com/workstations/zcentral/remote\_boost/

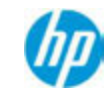

3

### ZCentral Remote Boost 2020 FAQ ~インストール、使用編~

#### Q : 自宅PCをReceiverとして接続することは出来ますか?

A : はい。VPN等で自宅PCと会社のワークステーションがネットワーク接続ができる環境であれば可能ですが、ネットワーク環境にもよりますので、 ネットワーク環境をご確認ください。

#### Q : 他拠点のSenderへ直接接続するにはどうすればいいですか?

A : VPN等でお手元のPCと多拠点のワークステーションがネットワーク接続ができる環境であれば可能です。こちらもネットワーク環境にもよります ので、ネットワーク環境をご確認ください。 ネットワーク環境をご確認ください。<br>Q: **他拠点のSenderへ直接接続するにはどうすればいいですか?**<br>A: VPN等でお手元のPCと多拠点のワークステーションがネットワーク接続ができる環境であれば可能です。こちらもネットワーク!<br>ので、ネットワーク環境をご確認ください。<br>Q: Remote Boostの**動作についてウィルス対策ソフトによる影響はありますか?**<br>A: ウィルス対策ソフトウェアとの動作検証は行っておりません。事前の検

#### Q : Remote Boostの動作についてウィルス対策ソフトによる影響はありますか?

#### Q : Sender1台につきReceiverは最大何台まで接続できますか?

4

A : VPN等でお手元のPCと多拠点のワークステーションがネットワーク接続ができる環境であれば可能です。こちらもネットワーク環境にもより<br>ので、ネットワーク環境をご確認ください。<br>Q : **Remote Boostの動作についてウィルス対策ソフトによる影響はありますか ?**<br>A : ウィルス対策ソフトウェアとの動作検証は行っておりません。事前の検証をお勧め致します。<br>Q : **Sender1台につきReceiverは最大何台まで接続で** Remote Boost接続時、上部メニューバーに使用ネットワーク帯域が表示されますので、そちらの値を参考に使用台数のご検討をお願いいたします。

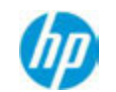

### ZCentral Remote Boost 2020 FAQ ~インストール、使用編~

#### Q : Remote Boostでのフレームレート(fps)について上限値・下限値を教えてください。

A :フレームレートの上限は30fps、下限の設定はありません。初期値は30fpsです。表示解像度、画質設定、画像圧縮Codecにより使用するネットワー ク帯域が変動します。

#### Q : Receiverから他拠点にあるSenderの起動は可能ですか?

A : Remote BoostにはリモートからのWake on LAN等の機能はありません。Intel AMT等での対応をご検討ください。

#### Q : 具体的なRemote Boostのダウンロード・インストール方法を教えてください。

A :下記の初回導入ガイドでご紹介しておりますので、ご参照下さい。 https://jp.ext.hp.com/lib/products/workstations/remote/rgs\_evaluation\_guide\_mr.pdf

#### Q : 複数Receiverから1台のSenderに接続して、それぞれ異なる作業を同時に行うことはできますか?

A:1つのセッションをそれぞれのReceiver間で画面共有しながら作業することは可能ですが、別々のセッションをそれぞれのReceiverで行うことは出 来ません。

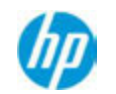

# ZCentral Remote Boost 2020 FAQ<br>~ インストール、使用編 ~ ~インストール、使用編~

#### Q:インターネットに接続する環境でRemote Boostを使用しないのですが、Advanced Video CompressionとHP Velocityのアクティベーションを行う にはどうすればいいですか?(スマートフォンのテザリングなどが使用可能な場合)

A : Receiver側にUSBでスマホ等を接続いただき、スマホのUSBテザリングで別回線としてWANに出られる環境を作っていただければ、その状態で VelocityとAVCを有効にした状態でSenderへ接続いただくと、アクティベーション処理のみスマホのWANを使うので、アクティベーションが可能 となります。

#### Q :他社PCにReceiverをインストールして使用しようとすると接続できないことが多い。 何度インストールしても同様の状況なので、BIOSの推奨設定等あれば教えて欲しい。

A :特に必須のBIOS設定値等はございません。下記の製品Webサイト内、「初回導入ガイド」のFAQ欄「Senderへ接続できない」の項をご参考に、環 境のご確認をお願いします。

https://jp.ext.hp.com/workstations/zcentral/remote\_boost/

6

#### Q :他社PCにReceiverをインストールして使用しようとすると接続できないことが多い。 VelocityをDisableにすると利用可能になるのですが、VelocityはHP製以外のPCではサポートされていないのですか?

A:いえ、HP製以外のPCでVelocityをサポートしていないことはありませんが、HP製以外のPCですと、すでにインストールされているアプリケー ションとの関係でVelocityが正常に動作しない可能性がございます。VelocityはEnableにしてご使用いただくことをお勧めしていますが、Disableに変 更することで安定稼働するようでしたら、Disableでご使用ください。

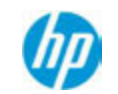

### ZCentral Remote Boost 2020 FAQ ~インストール、使用編~

7

#### Q:ファイアウォール越しに社内のワークステーションにRemote Boost接続をしたいのですが、ルーターなどの設定はどのようにすればよいです か?

A :ファイアウォール等の設定でRemote Boostで使用するTCPおよびUDPの42966番のポートが開放されている必要がありますので、42966番ポート 開放の設定をお願いいたします。

ルーターでの設定方法についてはHPではわかりかねますので、お持ちのルーターのメーカーにお問い合わせ下さい。

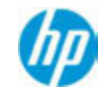

# ZCentral Remote Boost 2020 FAQ ~アフターサポート (Carepack) 編~ ZCentral Remote Boost 2020 FAQ<br>~ アフターサポート(Carepack)編~<br>0:HPソフトウェアテクニカルサポートRemote Boost用 1年をまとめて複数購入し複数年契約とすることは出来ますか?

A : いいえ、できません。1年ずつの更新となります。

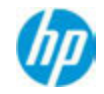